# **Z80-MIKRORECHIER ALS REMOTE-JOB-ENTRY-STATIONEN ALS ALS REMOTE-JOB**-ENTRY-STATIONEN **ALS ALS REMOTE**

U. Hillmer, G. Höfner, P. Holleczek; P. Lindlein and the state of the state of the state of the state of the state of the state of the state of the state of the state of the state of the state of the state of the state of the state of the state of the state o

### 1. Ausgangslage

Das RRZE stellt für verschiedene Außenstellen Remote Job Entry (RJE)-Stationen bereit, an denen man Lochkartenaufträge zum Großrechner (CDC, Siemens) schicken und die zugehörigen Listen empfangen und drucken kann. Es besteht deT Bedarf nach weiteren solchen RJE-Stationen sowie nach der Ablösung der vorhandenen (veraltete Technik). Dabei ist die Möglichkeit der Lochkarteneingabe nicht mehr gefordert, dafür aber eine Einlesemöglichkeit von Disketten erwünscht.

Das am RRZE im Rahmen eines DFG-Projekts entwickelte Programmiersystem, das es ermöglicht, auf einem Z80-Mikrorechner (aufgebaut aus ECB-Eua--Platinen) **PEARL-**Programme zu **entwickeln** und ablaufen zu lassen, bietet eine gute Grundlage, derartige Stationen kostengünstig zu realisieren.

Auf dieser Basis wurden am RRZE RJE-Stationen für CDC- und Siemens-Rechner gebaut.

### 2. Remote-Job-Entry-Stationen

Eine RJE-Station, die Aufträge ("Lochkartenstapel") an den Großrechner schikken und Listen von ihm empfangen will, muß dazu mit dem Rechner nach festgelegten Regeln kommunizieren. Auf Leitungsebene wird meist eine synchrone, serielle Ubertragungstechnik über eine V.24- Schni ttstelle verwendet. Darüber liegt die Regelung des Datenaustausches und der Fehlerkontrolle im Rahmen einer SiRegionales Rechenzentrum Erlangen

or and the company of the company of the second company of the

cherungsprozedur. Schließlich muß noch festgelegt sein, wie die ausgetauschten Daten zu interpretieren sind (Format, Code, Gerätebestimmung). Diese Regeln werden vom Betriebssystem des Großrechners bestimmt. Im Falle CDC wurde am RRZE eine RJE-Station vom Typ UT200 mit der Leitungsprozedur MODE 4A /CODA68/, für die Siemens-Rechner eine Station TRANSDATA 8418 /SIEM74/ mit der Prozedur MSV2 /BMDI75/ implementiert /HOE84, LIN84/.

## 3. Station UT200

3.1. Charakterisierung

Eine UT200-Station hat einen Kartenleser, einen Drucker und ein Bediengerät aus Tastatur und Bildschirm. Der Datenaustausch mit dem Großrechner CDC 845 erfolgt über eine synchrone Übertragung mit der Prozedur MODE 4A. Der Informationsaustausch zwischen Station und Rechner erfolgt alternativ (halb-duplex).

Dabei wird vom Rechner geregelt, welcher der beiden Partner das Senderecht erhält (Aufrufbetrieb; Master-Slave). Übertragene Datenblöcke werden mit Hilfe vop Blockprüfzeichen auf Korrektheit überprüft und gegebenenfalls wiederholt übertragen. Die Architektur der Kommunikation zwischen Station und Rechner ist im Bild 1 dargestellt. Bild 2 enthält als Beispiel den Protokollablauf einer Lochkarteneingabe.

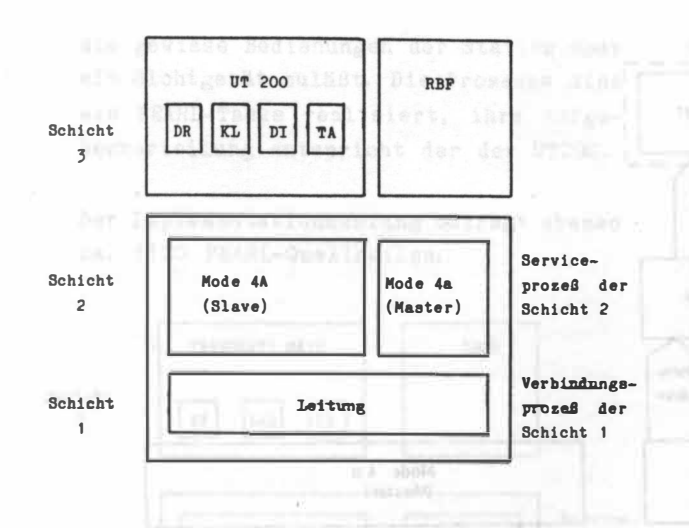

**Bild 1: Schichtenmodell der UT200-Station** 

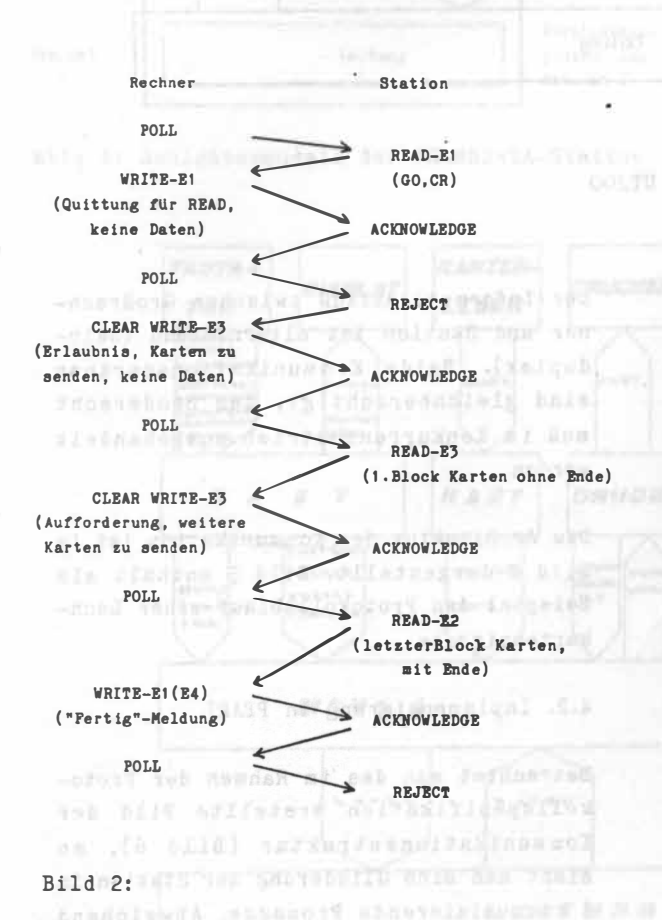

**Beispiel fUr den Ablauf der UT200-Prozedur (Jobeingabe)**  kiimaaliinneSemmäntesündofe.n

#### **3.2. Implementierung in PEARL**

**Das Ergebnis der Problemanalyse ist in Form einer formalen Spezifikation nach der am RRZE entwickelten Methode /FHKK84/ niedergelegt. Betrachtet man daraus die Kommunikationsstruktur (Bild 3), so sieht man, daß das Verhalten der Station durch 5 miteinander kommunizierende Prozesse darstell bar ist. Dies läßt sich auf PEARL umsetzen, in dem man jeden Prozess durch eine Task realisiert**  und die Tasks über globale Speicherbe**reiche Daten austauschen läßt. Der Zugriff auf globale Daten wird durch Semaphore koordiniert.** 

**Die Task "MODE4A" wickelt die Leitungsprozedur ab. Sie empfängt die Prozedurbotschaften des Großrechners und beantwortet sie je nach Lage. Daten vom Groß**rechner werden in Pufferbereichen für **die DRUCK- oder die DISP-Task unverändert abgelegt. Sind diese voll, wird die Annahme weiterer Daten durch die Prozedur verweigert, bis der Engpaß beseitigt ist.**  Enrico Franklin (1)

**Die Tasks DISP und DRUCK warten, bis in ihren Puffern Daten von der Prozedurtask hinterlegt sind, entnehmen sie, bereiten sie für das Endgerät auf (z.B. Entkomprimierung) und geben sie aus.** 

**Die Tasks TAST und KART nehmen Daten der entsprechenden Geräte an, legen sie in**  Pufferbereiche für die Prozedurtask ab **und signalisieren das Vorhandensein von Eingabedaten. Die Prozedurtask entnim�t und sendet diese' Daten wenn sie vom Großrechner das Recht dazu erhalten hat.** 

**Das komplette PEARL-Programm umfaßt ca. 1100 Zeilen.** 

der railinforden Varians

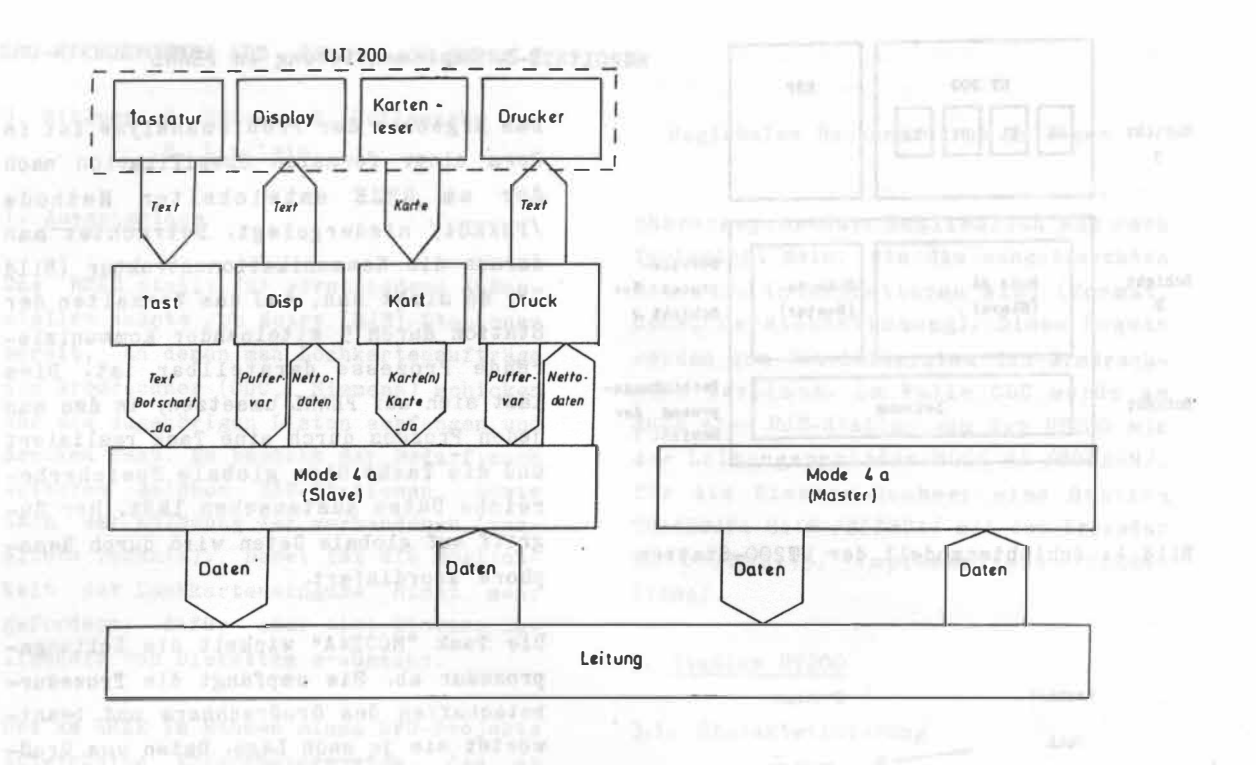

Bild 3: Kommunikationsstruktur der UT200

**COALERT DR. 100** 

## 4. Station TRANSDATA 8418

#### 4.1. Charakterisierung

Eine Station TRANSDATA 8418 kennt als Geräte nur Lochkartenleser und Drucker. Für die Bedienung ist eine sogenannte Schalterfeldeingabe vorgesehen. Der Datenaustausch mit einem Siemens-BS2000- Rechner erfolgt über eine synchrone Übertragungsstrecke mit der Prozedur MSV2 (Medium Speed Variant).

Die Prozedur gehört zur Familie der Basic-Mode-Prozeduren und ist eine gesicherte Stapel- und Dialogprozedur mit Übertragungsfehlererkennung und automatischer Fehlerkorrektur durch Blockwiederholung. In der realisierten Variante findet eine codegebundene Übertragung<br>statt. statt.

Der Informationsfluß zwischen Großrechner und Station ist alternierend (halbduplex). Beide Kommunikationspartner sind gleichberechtigt, das Senderecht muß im Konkurrenzbetrieb ausgehandelt **werden.** 

Die Architektur der Kommunikation ist in Bild 4 dargestellt. Bild 5 enthält als Beispiel den Protokollablauf einer Lochkarteneingabe.

## 4.2. Implementierung in PEARL

same who associated

Betrachtet man das im Rahmen der Protokollspezifikation erstellte Bild der Kommunikationsstruktur (Bild 6), so sieht man eine Gliederung der Station in 4 kommunizierende Prozesse. Abweichend von der Originalstation ist zusätzlich eine Operateur-Schnittstelle eingeführt,

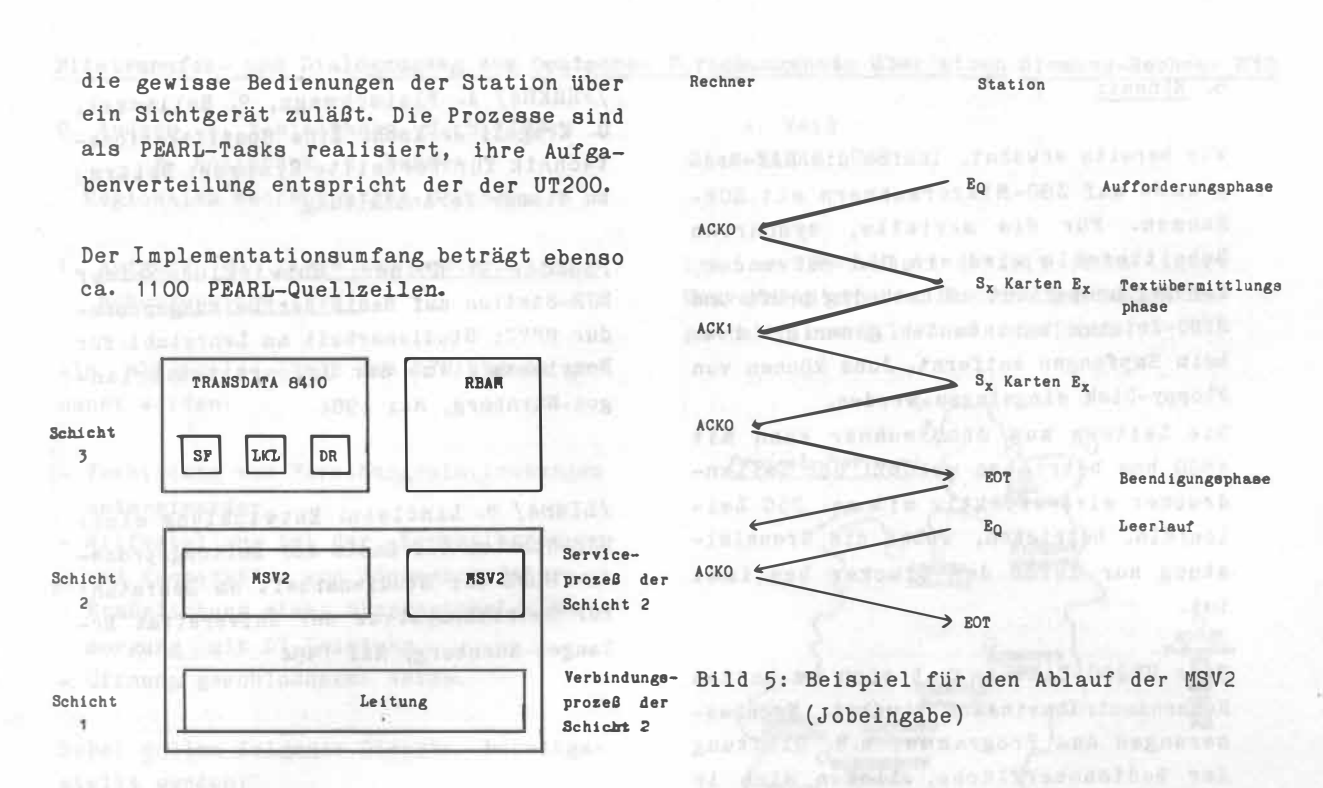

Bild 4: Schichtenmodell der TRANSDATA-Station

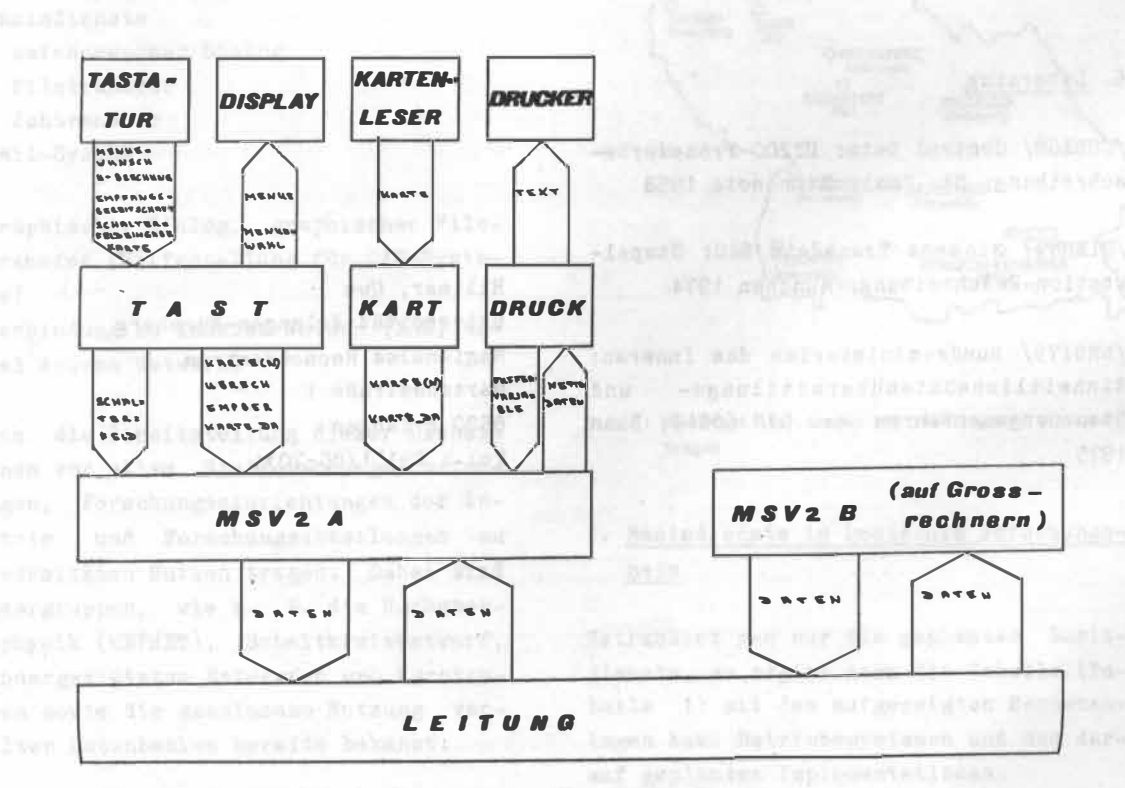

Bild 6: Kommunikationsstruktur der TRANSDATA-Station

### 5, Einsatz

Wie bereits erwähnt, laufen die RJE-Programme auf Z80-Mikrorechnern mit ECB-Rahmen. Für die serielle, synchrone Schnittstelle wird ein SIO verwendet, der Zeichenparität selbständig prüft und SYNC-Zeichen beim Senden generiert bzw. beim Empfangen entfernt. Jobs können von Floppy-Disk eingelesen werden.

Die Leitung zum Großrechner kann mit 4800 bps betrieben werden. Der Zeilendrucker wird effektiv mit ca. 250 Zeilen/min. betrieben, wobei die Grenzleistung nur durch den Drucker bestimmt ist.

Eine UT200-Station hat sich im harten Rechenzentrumseinsatz .bewährt. Nachbesserungen des Programms, z.B. Glättung der Bedienoberfläche, ließen sich in PEARL sehr leicht durchführen.

/ FHHK84/ A. Fleischmann, P. Holleczek, G. Kragel, J. Koch: Eine Spezifikationstechnik für Verteilte Systeme; Beitrag zu dieser Veranstaltung

/HOE84/ G. Höfner: Entwicklung einer RJE-Station auf Basis der Leitungsprozedur MSV2; Studienarbeit am Lehrstuhl für Betriebssysteme der Universität Erlangen-Nürnberg, Mai 1984

/ LIN84/ P. Lindlein: Entwicklung einer RJE-Station auf Basis der Leitungsprozedur MODE 4A; Studienarbeit am Lehrstuhl für Betriebssysteme der Universität Erlangen-Nürnberg, Mai 1984

Asth-Adamann van Hassanniniste in hill

### 6. Literatur

/CODA68/ Control Data: UT200-Prozedurbeschreibung; St. Paul, Minnesota 1 968

/SIEM74/ Siemens Transdata 840: Stapelstation-Beschreibung; München 1974

/BMDI75/ Bundesministerium des Inneren: EinheitlicheDatenübermittlungs- und Steuerungsverfahren nach DIN 66019; Bonn 1975

**Controllers** 

取 正写集(例)

Hillmer, Uwe Universität Erlangen-Nürnberg Regionales Rechenzentrum Martensstraße 1 8520 Erlangen Tel.: 09131/85-7031

TagTowards (406.806 - 70.0)

de l'estre Aragement que l'arca veniem resupérieur les autoritions